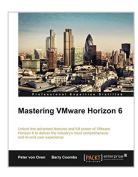

# **Mastering VMware Horizon 6**

By Peter von Oven, Barry Coombs

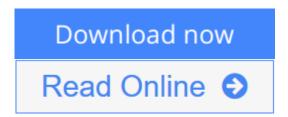

Mastering VMware Horizon 6 By Peter von Oven, Barry Coombs

Unlock the advanced features and full power of VMware Horizon 6 to deliver the industry's most comprehensive end-to-end user experience

## **About This Book**

- Learn why a EUC strategy is important, what it can deliver, and the approach you should take when starting out with your own project
- Understand the key architecture components, new capabilities, and how to build, install, and configure an optimized delivery platform for end-user computing services
- Build your own environment for VDI and hosted applications with the help of screenshots, real-life scenarios, and best practices

## Who This Book Is For

If you are working as a desktop admin, part of a EUC team, an architect, or a consultant on a desktop virtualization project and you are looking to use VMware's Horizon solution, this book is for you. This book will demonstrate the new capabilities of Horizon 6. You should have experience in desktop management using Windows and Microsoft Office, and be familiar with Active Directory, SQL, Windows Remote Desktop Session Hosting, and VMware vSphere infrastructure (ESXi and vCenter Server) technology.

## What You Will Learn

- Install and configure the VMware Horizon 6 Version 6.1 solution, including new features such as vGPU
- Manage user profiles in a virtual desktop environment with View Persona Management
- Configure Horizon View to deliver hosted applications and desktops
- Build, optimize, and tune desktop operating systems to deliver a superior enduser experience
- Perform an upgrade from a previous versions of Horizon View to Horizon View 6.1

- Explore Horizon Advanced Edition, including Workspace Portal, VMware Mirage, and Horizon FLEX
- Introduction to App Volumes including step-by-step configuration and deployment
- Delve deeper into the Horizon 6 version 6.1 infrastructure to understand how the solution components work and fit together along with a methodology for approaching an EUC project
- Configure, manage, and deploy desktop pools for individual use cases

## In Detail

Horizon 6 is VMware's latest end-user computing solution, designed not only to centralize and virtualize desktop environments but also to deliver individual applications securely to any device by means of a virtual workspace.

Your journey starts by investigating an end-user computing project including assessment, pilot, and production. Next, we move into the design phase where we will first take a deeper look at the Horizon 6 solution and its components and how to plan their use in a successful project. Once we have our design and have identified our use cases, we will start to install and configure the core solution. With that in place, we will fine-tune the best end-user experience. Finally, we examine the advanced and enterprise features of Horizon 6, such as VSAN, vCOPS for View, and Horizon Mirage.

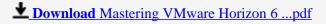

Read Online Mastering VMware Horizon 6 ...pdf

## **Mastering VMware Horizon 6**

By Peter von Oven, Barry Coombs

Mastering VMware Horizon 6 By Peter von Oven, Barry Coombs

Unlock the advanced features and full power of VMware Horizon 6 to deliver the industry's most comprehensive end-to-end user experience

## **About This Book**

- Learn why a EUC strategy is important, what it can deliver, and the approach you should take when starting out with your own project
- Understand the key architecture components, new capabilities, and how to build, install, and configure an optimized delivery platform for end-user computing services
- Build your own environment for VDI and hosted applications with the help of screenshots, real-life scenarios, and best practices

## Who This Book Is For

If you are working as a desktop admin, part of a EUC team, an architect, or a consultant on a desktop virtualization project and you are looking to use VMware's Horizon solution, this book is for you. This book will demonstrate the new capabilities of Horizon 6. You should have experience in desktop management using Windows and Microsoft Office, and be familiar with Active Directory, SQL, Windows Remote Desktop Session Hosting, and VMware vSphere infrastructure (ESXi and vCenter Server) technology.

## What You Will Learn

- Install and configure the VMware Horizon 6 Version 6.1 solution, including new features such as vGPU
- Manage user profiles in a virtual desktop environment with View Persona Management
- Configure Horizon View to deliver hosted applications and desktops
- Build, optimize, and tune desktop operating systems to deliver a superior end-user experience
- Perform an upgrade from a previous versions of Horizon View to Horizon View 6.1
- Explore Horizon Advanced Edition, including Workspace Portal, VMware Mirage, and Horizon FLEX
- Introduction to App Volumes including step-by-step configuration and deployment
- Delve deeper into the Horizon 6 version 6.1 infrastructure to understand how the solution components work and fit together along with a methodology for approaching an EUC project
- Configure, manage, and deploy desktop pools for individual use cases

## In Detail

Horizon 6 is VMware's latest end-user computing solution, designed not only to centralize and virtualize desktop environments but also to deliver individual applications securely to any device by means of a virtual workspace.

Your journey starts by investigating an end-user computing project including assessment, pilot, and production. Next, we move into the design phase where we will first take a deeper look at the Horizon 6

solution and its components and how to plan their use in a successful project. Once we have our design and have identified our use cases, we will start to install and configure the core solution. With that in place, we will fine-tune the best end-user experience. Finally, we examine the advanced and enterprise features of Horizon 6, such as VSAN, vCOPS for View, and Horizon Mirage.

## Mastering VMware Horizon 6 By Peter von Oven, Barry Coombs Bibliography

• Sales Rank: #1363057 in Books

Published on: 2015-03-31Released on: 2015-03-27Original language: English

• Number of items: 1

• Dimensions: 9.25" h x 1.45" w x 7.50" l, 2.39 pounds

• Binding: Paperback

• 550 pages

**▶ Download** Mastering VMware Horizon 6 ...pdf

Read Online Mastering VMware Horizon 6 ...pdf

#### **Editorial Review**

About the Author

#### Peter von Oven

Peter von Oven is an experienced technical consultant and has spent the last 20 years of his IT career working with customers and partners, designing technology solutions aimed at delivering true business value. During his career, Peter was involved in numerous large-scale enterprise projects and deployments. He has presented at key IT events and has worked in senior presales roles for some of the giants of IT. Over the last 9 years, Peter has used his skills and experience within the desktop virtualization market. Today, he is a subject matter expert in end user computing at VMware in the UK, and is also the systems engineering manager for the partner and general business SE team. Peter got his first taste of writing when assisting with some of the chapters in the book Building End-User Computing Solutions with VMware View. This led him to author three Packt Publishing titles: VMware Horizon Mirage Essentials, VMware Horizon View Essentials, and VMware Horizon Workspace Essentials, coauthored by Peter Bjork and Joel Lindberg.

## **Barry Coombs**

Barry Coombs is the presales director for Computerworld Systems, a UK-based, virtualization-focused value-added reseller. He has been focusing on virtualization, storage, and end-user computing technologies as a customer, consultant, and architect for the last 8 years. Previously, Barry was a member of a team supporting internal and customer solutions and projects for a software house. This role brought with it a variety of experiences, particularly with Microsoft, Citrix, and VMware technologies. In his current role, Barry manages a team of technical architects and is actively involved in engaging with customers and designing solutions to meet their needs. He also works with his technical director to set implementation standards and act as a point of technical escalation. Barry is responsible for identifying new technologies and speaking at and hosting customer-focused events surrounding virtualization, storage, and end-user computing. Barry has been awarded VMware's vExpert award for contributions to the VMware community every year since 2010. He is also part of the VMUG leadership team for South West UK and has a VMware-focused blog, http://virtualisedreality.com/. He is active on Twitter (@virtualisedreal), particularly reporting live from many industry-related events. This is Barry's second book on end-user computing technologies. He was a coauthor of Building End-User Computing Solutions with VMware View published in 2012.

#### **Users Review**

#### From reader reviews:

#### **Arthur McLaurin:**

Reading a publication tends to be new life style in this era globalization. With reading through you can get a lot of information which will give you benefit in your life. Having book everyone in this world could share their idea. Ebooks can also inspire a lot of people. Lots of author can inspire all their reader with their story or their experience. Not only the storyline that share in the publications. But also they write about advantage

about something that you need case in point. How to get the good score toefl, or how to teach your kids, there are many kinds of book that exist now. The authors on this planet always try to improve their expertise in writing, they also doing some research before they write on their book. One of them is this Mastering VMware Horizon 6.

#### **Robert Caldwell:**

Does one one of the book lovers? If yes, do you ever feeling doubt if you are in the book store? Try to pick one book that you just dont know the inside because don't determine book by its handle may doesn't work here is difficult job because you are scared that the inside maybe not as fantastic as in the outside appear likes. Maybe you answer can be Mastering VMware Horizon 6 why because the amazing cover that make you consider about the content will not disappoint an individual. The inside or content will be fantastic as the outside or perhaps cover. Your reading 6th sense will directly show you to pick up this book.

#### James Labrecque:

Many people spending their time by playing outside using friends, fun activity having family or just watching TV the entire day. You can have new activity to enjoy your whole day by looking at a book. Ugh, you think reading a book will surely hard because you have to take the book everywhere? It alright you can have the e-book, taking everywhere you want in your Cell phone. Like Mastering VMware Horizon 6 which is having the e-book version. So, why not try out this book? Let's find.

#### Luis Poole:

A lot of reserve has printed but it differs from the others. You can get it by world wide web on social media. You can choose the most effective book for you, science, amusing, novel, or whatever by searching from it. It is identified as of book Mastering VMware Horizon 6. You can contribute your knowledge by it. Without making the printed book, it can add your knowledge and make anyone happier to read. It is most significant that, you must aware about guide. It can bring you from one spot to other place.

Download and Read Online Mastering VMware Horizon 6 By Peter von Oven, Barry Coombs #D1W6CV2OFLJ

# Read Mastering VMware Horizon 6 By Peter von Oven, Barry Coombs for online ebook

Mastering VMware Horizon 6 By Peter von Oven, Barry Coombs Free PDF d0wnl0ad, audio books, books to read, good books to read, cheap books, good books, online books, books online, book reviews epub, read books online, books to read online, online library, greatbooks to read, PDF best books to read, top books to read Mastering VMware Horizon 6 By Peter von Oven, Barry Coombs books to read online.

# Online Mastering VMware Horizon 6 By Peter von Oven, Barry Coombs ebook PDF download

Mastering VMware Horizon 6 By Peter von Oven, Barry Coombs Doc

Mastering VMware Horizon 6 By Peter von Oven, Barry Coombs Mobipocket

Mastering VMware Horizon 6 By Peter von Oven, Barry Coombs EPub

D1W6CV2OFLJ: Mastering VMware Horizon 6 By Peter von Oven, Barry Coombs